# Sujet N°1 : Aurasma

Partie du programme : Design, innovation et créativité : réalité augmentée

### **Sujet :**

Le service marketing d'une entreprise innove et met à disposition pour ses clients un catalogue sur les produits utilisant la technologie "Réalité augmentée" avec l'application Aurasma. A l'aide d'une tablette ou d'un Smartphone, on scanne une photo du catalogue (Trigger) et apparaît des éléments virtuels (Overlays) comme l'apparition d'une vidéo expliquant comment faire fonctionner ce produit.

Rappel : le format possible des overlays : Exemple de réalité augmentée

- Vidéo
- Audio
- Image ( pour symboliser du texte)

**A- Questions préliminaires** : répondre sur une feuille de copie.

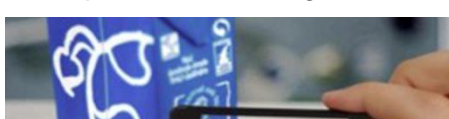

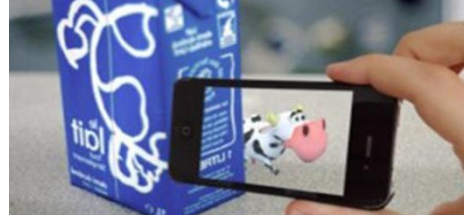

### **Travail :**

A - 1 - Quelles sont les conditions pour utiliser Aurasma la première fois lors de la conception d'une Aura .

A - 2- Quelle est la différence entre un overlay et un trigger ?

### **B - Conception d'une Aura : Le Deepoo D76, un robot aspirateur**

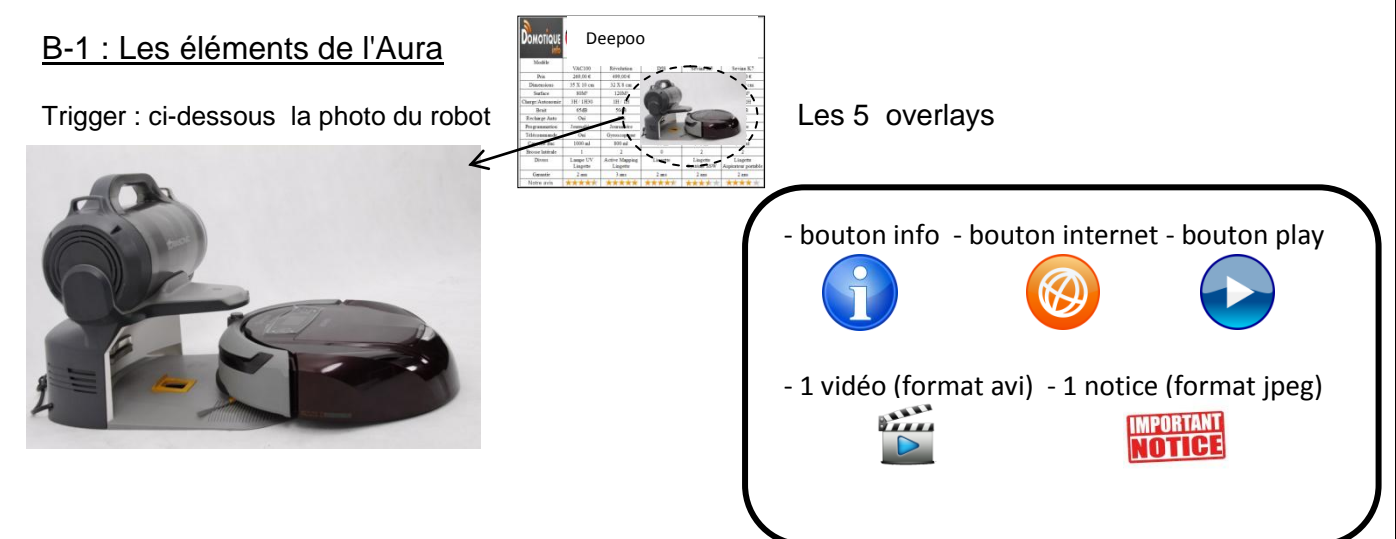

Après le scanne du trigger on fait apparaître les 3 overlays

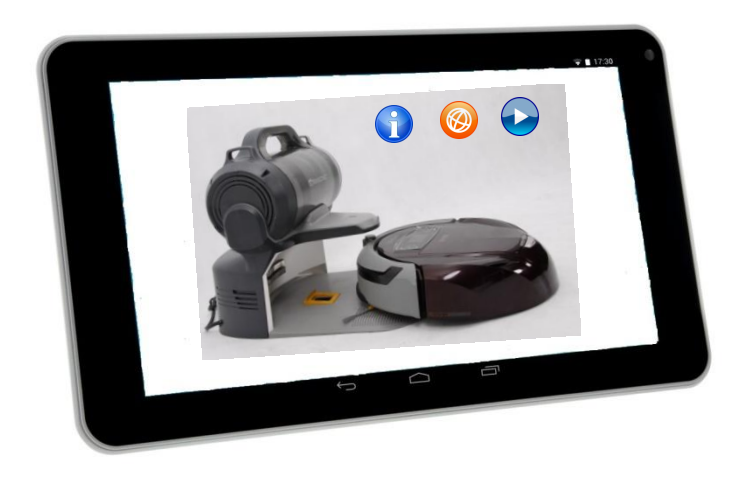

Sujet N°1 : Aurasma

Algorithme

Partie du programme : Design, innovation et créativité : réalité augmentée

B-2 Le cahier des charges (le scénario de l'Aura)

- quand je tape avec le doigt sur le bouton play, la vidéo doit démarrer. Elle explique comment le faire fonctionner
- quand je tape avec le doigt sur le bouton info, un texte Notice descriptif de l'appareil apparaît
	- quand je tape avec le doigt sur le bouton internet, une page web du site de l'entreprise doit s'ouvrir

### **Travail :**

←

B-21 A partir du cahier des charges, **recopie** et **complète** sur ta copie le programme ci-dessous. (6 points)

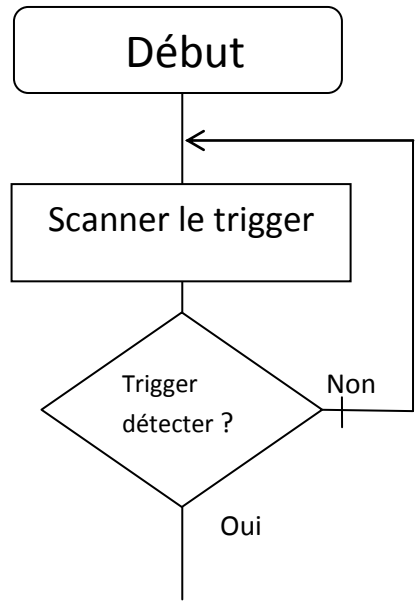

- B-22 A partir des améliorations ci-dessous **recopie** et **complète** sur ta copie les algorithmes (a) et (b) (6 points)
	- tions quand je tape sur la vidéo j'arrête la vidéo puis je reviens au début
		- quand je tape sur la notice j'arrête d'afficher la notice puis je reviens au début

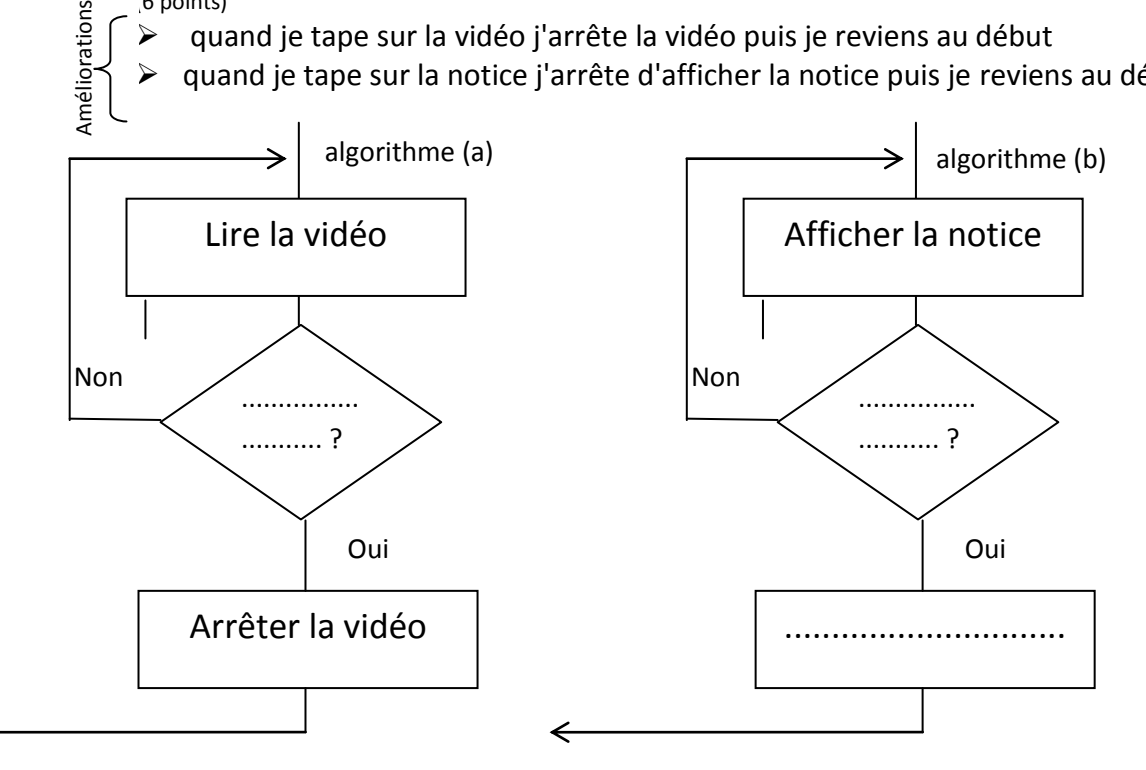

## Brevet blanc 2017 Technologie

Le dragster

Partie du programme : Chaîne d'énergie dans un objet technique

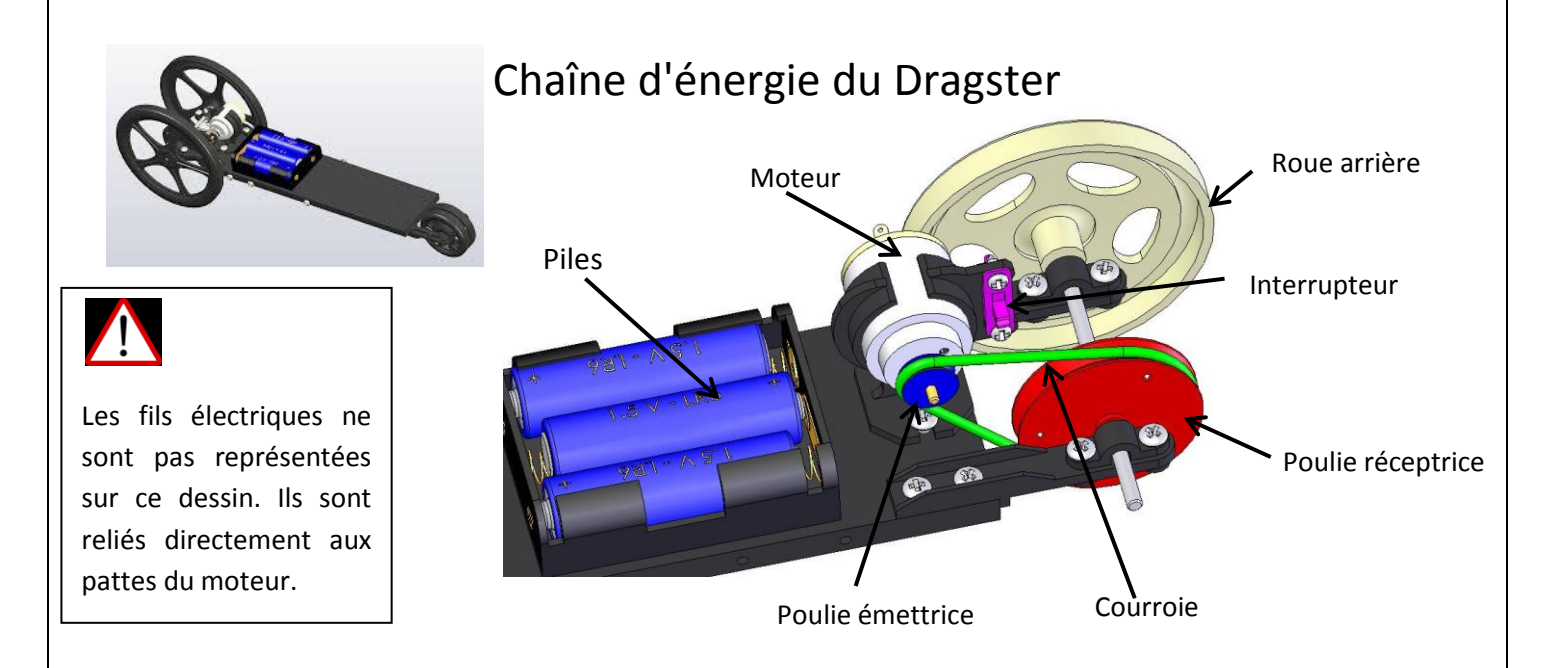

Voici la représentation en 3D d'un Dragster de compétition. Il fonctionne de la façon suivante :

quand l'utilisateur agit sur l'interrupteur, l'énergie fournit par les piles va être distribué à l'aide des fils électriques directement sur le moteur. Le moteur va transformer l'énergie électrique en énergie mécanique. L'axe du moteur va tourner. Ce dernier va transmettre cette énergie mécanique aux différents composants (poulies, courroie, moteur) ainsi le dragster va avancer.

### **Travail :**

A partir des données ci-dessus recopie et complète la chaîne d'énergie sur ta copie :

- - Moteur **•** Energie électrique
	- Pile Energie mécanique
- Courroie interrupteur
	- Poulie réceptrice fils électriques
- Poulie émettrice roue arrière
	-

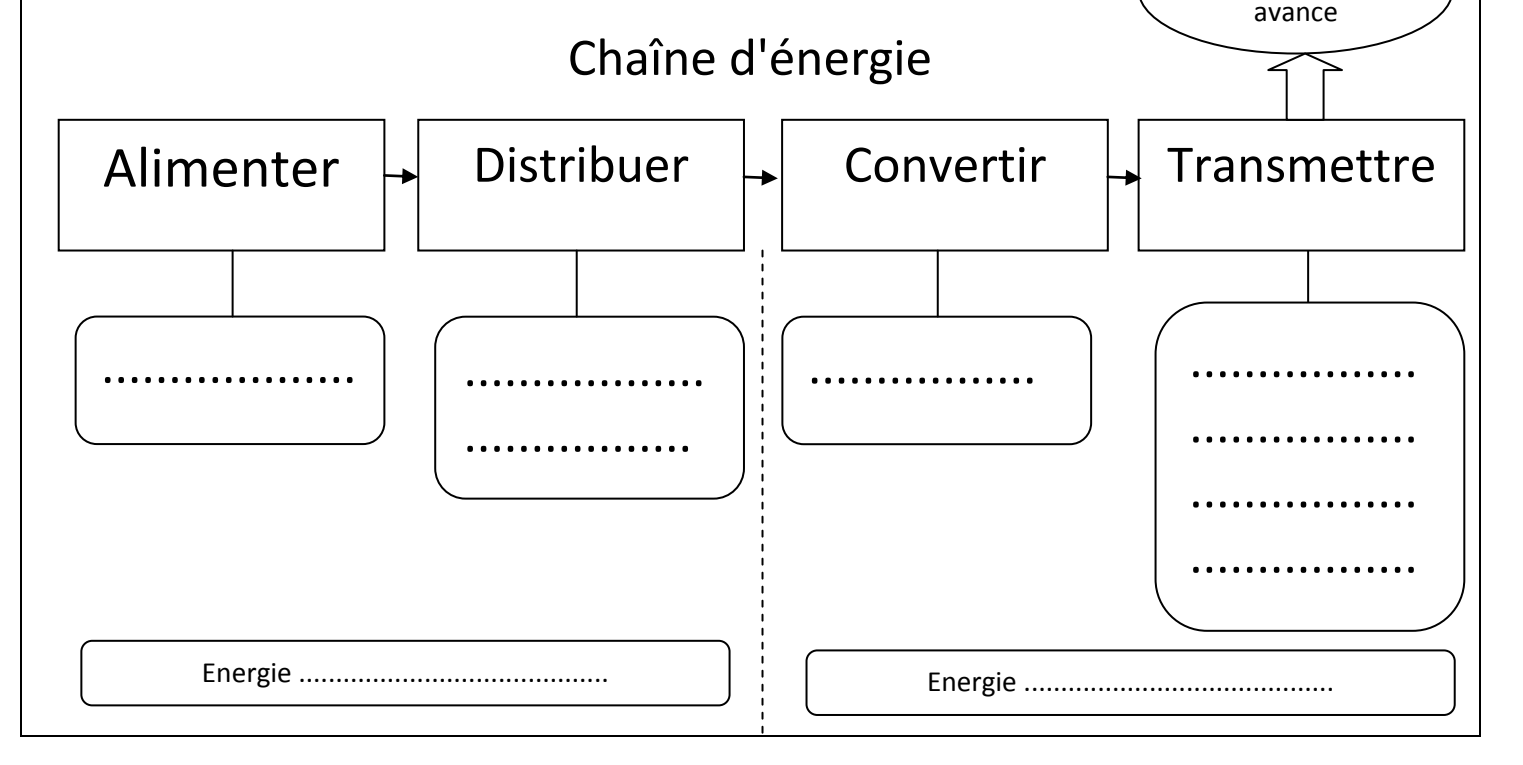